# End-to-end Solution for Accessible Chemical Diagrams

#### Volker Sorge

Scientific Document Analysis Group School of Computer Science University of Birmingham

Progressive Accessibility Solutions Birmingham, UK <progressiveaccess.com>

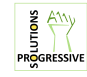

**KORK ERKER ADE YOUR** 

W4A 2015, Florence, 18 May 2015 joint work with Mark G. Lee and Sandy Wilkinson

#### **Motivation**

- $\triangleright$  Accessibility to STEM material is important issue for inclusive education
- $\triangleright$  Diagrams are an important teaching means in STEM
- $\triangleright$  Chemical diagrams (depictions of molecules) are ubiquitous in teaching from GCSE and A-levels teaching to undergrad curriculum chemistry, biosciences, life sciences.
- $\triangleright$  Previous work on assistive technology for chemical diagrams
	- $\triangleright$  Require diagrams to be drawn in particular way or authoring environment

- $\triangleright$  Need for specialist software to access and interact with diagrams
- $\triangleright$  Additional hurdles for both authors and readers

## Goals

- $\triangleright$  Make regular teaching material accessible
- $\triangleright$  From inaccessible image to support for independent learning
- $\blacktriangleright$  Source independence
	- $\blacktriangleright$  Do not rely on the benevolent, educated author
- $\blacktriangleright$  Platform independence
	- $\triangleright$  Use standard web technology (HTML5)
	- $\triangleright$  Accessible with all browsers, screen readers
- $\triangleright$  Provide a seamless user experience without/very little interface
- $\triangleright$  Support diverse material, for novices and experts alike

#### **Examples**

 $\triangleright$  Different representations of Aspirin molecule.

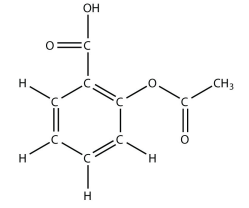

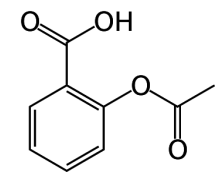

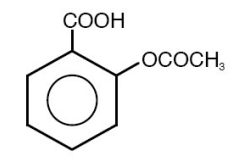

Displayed formula. Skeletal formula. Structural formula.

K ロ ▶ K @ ▶ K 할 > K 할 > 1 할 > 1 이익어

#### **Examples**

 $\triangleright$  Or somewhat more complex.

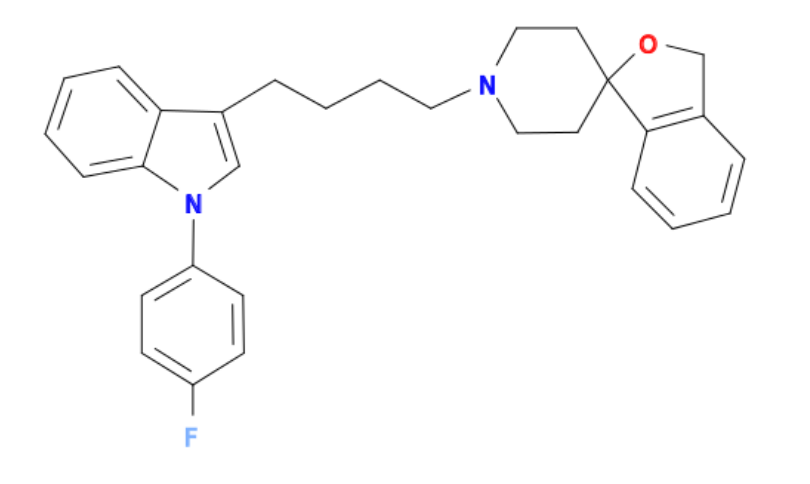

K ロ > K @ ▶ K 할 > K 할 > 1 할 | © 9 Q @

#### Procedure

Input: A bitmap image of a molecule diagram

- 1. Image analysis and recognition
- 2. Generation of annotated SVG
- 3. Semantic enrichment
- 4. Accessible diagram via browser front-end

K ロ ▶ K @ ▶ K 할 > K 할 > 1 할 > 1 이익어

## Image Segmentation

MolRec system implemented for diagram recognition on patent databases

**KORKA SERKER ORA** 

- Initial preprocessing: Binarisation, noise reduction...
- $\triangleright$  Connected component extraction and labelling
- $\triangleright$  Optical Character recognition and removal
- $\blacktriangleright$  Separation of bond elements
	- $\triangleright$  Walk skeleton diagram structure
	- $\blacktriangleright$  Identify and break junction points
- $\triangleright$  Result is a set of geometric primitives: Character groups, lines, circles, triangles

## Diagram Recognition

- $\blacktriangleright$  Rule based system
- $\triangleright$  Rewrites bag of geometric primitives into a graph representation
- $\blacktriangleright$  Example:
	- 1. Let  $l_1$ ,  $l_2$  be distinct line segments of a minimum length.
	- 2. If  $l_1$  is nearly parallel to and in a neighbourhood of  $l_2$ .
	- 3. No other line segment is nearly parallel to  $l_1$  or  $l_2$ .
	- $\Rightarrow$  Then  $(l_1, l_2)$  form a double bond.

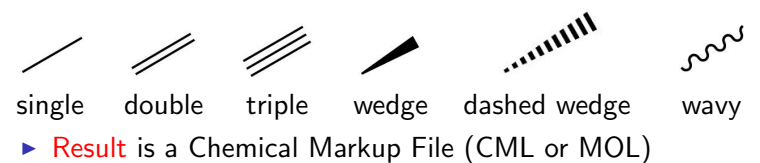

## SVG Generation

- ► Many solutions for generating SVG from chemical markup
- $\blacktriangleright$  But they only draw!
- $\triangleright$  And in the process destroy any structure or chemical knowledge
- $\triangleright$  Build our own SVG generator with emphasis on
	- Grouping meaningful units together (e.g., double bonds)
	- $\triangleright$  Retaining names given to components in the chemical markup (IDs of atoms, bonds, etc.)

**KORK ERKER ADE YOUR** 

 $\triangleright$  Result annotated and grouped SVG

## Semantic Enrichment

- $\blacktriangleright$  Take basic chemical markup: Enrich it with derived knowledge and structure it accordingly
- $\triangleright$  Detect major building blocks of the molecule
	- $\blacktriangleright$  Aliphatic chains
	- $\triangleright$  Ring systems: Isolated and fused
	- $\blacktriangleright$  Functional groups

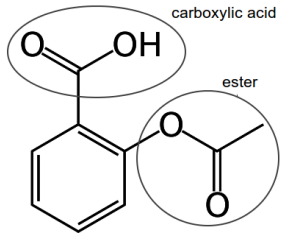

- $\triangleright$  Order blocks and atoms by chemical conventions
- $\blacktriangleright$  Naming and description
	- $\blacktriangleright$  Cactus webservice
	- $\triangleright$  Basic descriptions via atoms, bonds, substitutions

#### Abstraction Graph

 $\triangleright$  Represent molecule as multi-layered graph

 $\triangleright$  3-4 layers of abstraction

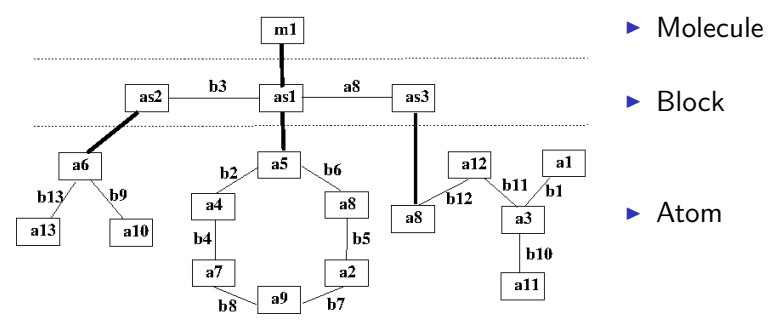

- $\triangleright$  Additional layer in case of fused ring systems
- $\triangleright$  Result semantically enriched CML File

## Accessibility Support

- $\triangleright$  Graph structure can serve as the bases for interacting with the molecule
- $\triangleright$  Very simple navigation model: down/up, right/left
- ▶ Screen Reader Support:
	- $\triangleright$  Generate speech output from CML annotations on different levels

- $\triangleright$  Display of speech output using subtitling
- $\blacktriangleright$  Low Vision/Learning Disability Support:
	- $\blacktriangleright$  Highlighting of inspected components
	- $\triangleright$  Optional zooming and magnification of components
	- $\triangleright$  Changing contrast, colour configurations

#### Browser Front-end

Generic browser front-end using standard web technology:

- $\blacktriangleright$  Ajax service to import
	- $\blacktriangleright$  annotated SVG
	- $\triangleright$  enriched CML as XML object
- $\triangleright$  Some JavaScript to tie it all together.
- $\triangleright$  WAI-ARIA and CSS to implement interactive exploration
	- $\triangleright$  Speech output by updating ARIA live regions
	- $\triangleright$  Zooming by changing SVG view port
	- $\triangleright$  Colour/contrast changes by rewriting CSS properties

#### User Feedback and Testing

Ongoing stake holder involvement throughout development

- $\triangleright$  input from blind chemist (Duncan Bell)
- $\triangleright$  explanations tested in regular classroom teaching
- $\blacktriangleright$  "Phone-experiments" with chemistry researchers
- $\triangleright$  "Molimod testing" with students at various levels in specialist college (NCW)

**K ロ ▶ K @ ▶ K 할 X X 할 X → 할 X → 9 Q Q ^** 

- $\triangleright$  Low vision support testing with A-level students
- $\blacktriangleright$  Testing with educators for visually impaired children.

## Conclusions and Future Work

- $\blacktriangleright$  End-to-end procedure from images to accessible diagrams
- $\triangleright$  Don't need to rely on author cooperation
- $\blacktriangleright$  Integrates seamlessly without need for bespoke tools
- ▶ Demo of web front end tomorrow or <http://progressiveaccess.com/chemistry>

Next steps:

- $\blacktriangleright$  Tactile diagrams, 3D printing, Localisation
- $\triangleright$  Other STEM subjects: Physics (circuit diagrams), Maths (geometry, bearings), Biology (phylogenetic trees), Computer Science (flow charts)

K ロ ▶ K @ ▶ K 할 > K 할 > 1 할 > 1 이익어

Acknowledgements:

Duncan Bell, Peter Murray-Rust, Egon Willighagen, John May, Noureddin Sadawi, John Saxon, students and teachers of NCW